**MS Office CAD ECAD PDF To Image Txt Batch Converter Crack Download [Latest-2022]**

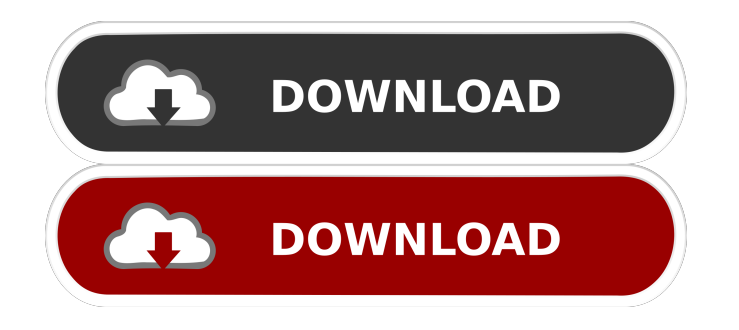

**MS Office CAD ECAD PDF To Image Txt Batch Converter Crack + Free Download**

MS Office 2D/3D CAD ECAD PDF to Image Txt Batch Converter is a converting application. It is capable of converting over hundreds different file formats to image (Tiff, Bmp, Jpeg, Gif, Emf, Png, Pcx, Tga) without the authoring application. In addition, you will be able to extract text from numerous different file formats without needing the authoring application. Supported file types include MS Office documents, 2D/3D CAD Enginering file(AutoCAD, Cadkey, CATIA, CGM, HPGL, IGES, Pro/Engineer, SolidDesigneer, Unigraphics, STL. ), Electronic Design File (Altium Designer, Altium Protel, Barco DPF, Cadence Allegro, EDIf, GDS, IFF, IDF, Mentor Design, ODB++, OrCAD.), graphic and Adobe PDF etc. Here are some key features of "MS Office CAD ECAD PDF to Image Txt Batch Converter": · Convert documents does not require the authoring application. · Extract Text quickly does

not require the authoring application. · Easy-to-use interface · Make the first batch of files to use as conversion template.  $\cdot$ Support input and output file setting. · Support "Add Input Files" function. · Support "Add Output File Folder" function. · Support "Add Output File Folder" function. · Support "Read all output file" function. · Support "All output file" function. · Support "Convert All PDF to image" function. · Support "Convert All PDF to Image Txt" function. · Support "Convert All PDF to PDF" function. · Support "Convert All PDF to Text" function. · Support "Convert All Word to Image" function. · Support "Convert All Word to Image Txt" function. · Support "Convert All Word to Text" function. · Support "Convert All XLS to Image" function. · Support "Convert All XLS to Image Txt" function. · Support "Convert All XLS to Text" function. · Support "Convert All RTF to Image" function. · Support "Convert All RTF to Image Txt" function. · Support "Convert All RTF to Text" function

**MS Office CAD ECAD PDF To Image Txt Batch Converter Crack+ [Mac/Win]**

If you've ever tried to get something started on a Windows server using PowerShell, you know that sometimes it seems like a never-ending project that just isn't ever going to happen. When you do manage to get the PowerShell script running, you'll want to schedule it to run using something like Windows Task Scheduler. But that's just the beginning. You'll need to

keep it running all day, every day. What's a manager to do? As it turns out, there is a way to schedule PowerShell scripts to run periodically that will not only make your work easier, but will also give you the results you want. The following tutorial will take you through the process of scheduling PowerShell scripts to run automatically on your Windows servers. Before we get started, you need to know a little bit about PowerShell. In most cases, the cmdlets or commands you want to use are located in

the PowerShell module. To add a cmdlet or command to

PowerShell, open up the PowerShell console and type the command. You can then use that command by typing its name with "&" at the end. For example, I can tell PowerShell to list all the installed modules by typing: 1 2 Get-Module You'll be

able to see all the different types of modules. If you're interested in running a PowerShell script every hour, you'll want to use the "at" operator. For example, I can run the Get-WinEvent cmdlet to collect a list of all events that occur on the system every hour using this command: This is a very handy feature. You'll be able to run scripts on the machine at whatever time you like without having to physically be at the machine. 2. Create a New Scheduled Task Next, you need to create a new scheduled task that will execute your PowerShell script. Open up the Task Scheduler and click on "Create Task." You'll be given a dialog that will allow you to create your task. You can choose whether you want to run the task automatically when the machine boots or when you manually start the task. You can

also choose whether you want the task to run only when you're logged into the machine. You can also select the command that will be executed. You'll also need 1d6a3396d6

MS Office 2D/3D CAD ECAD PDF to Image Txt Batch Converter is an all-in-one solution to convert multi-file to various image files (Tiff, Bmp, Jpeg, Gif, Emf, Png, Pcx, Tga) without the authoring application. You can convert any office document into image files with this powerful application. Key Features: Easy conversion:  $\cdot$  Convert any file format to image with one click. · Input format:.doc,.xls,.ppt,.xlsx,.pdf,.jpg,.bmp,. gif,.png,.tga,.emf,.jpe,.jfif,.pcx · Output format:.tif,.bmp,.jpg,.gif,.png,.jpeg,.pcx · Target format:.tif,.bmp,.jpg,.gif,.png,.jpeg,.pcx · Converting speed: up to 35% faster than the other software · High conversion quality: no quality loss  $\cdot$  No need for the authoring application  $\cdot$  No watermark on the output file · Full-functioned software: All the tools you need to convert a single file or multi-files Overview: · Convert any file to an image file (Tiff, Bmp, Jpeg, Gif, Emf, Png, Pcx, Tga) easily without the authoring application.  $\cdot$ Extract text from a variety of file formats (MS Office, PDF, CAD files) · Get high quality output file and create a new file at a single time  $\cdot$  No quality loss  $\cdot$  No need for the authoring application · Remove watermark from the output file · Automatically support the latest version of Office · Full functioned software · Support Mac, Windows · Very easy-to-use Requirements: · Microsoft Windows · Mac Limitations: ·

Watermark on the output file  $\cdot$  Only support.pdf,.jpg,.png and.bmp Description: MS Office 2D/3D CAD ECAD PDF to Image Txt Batch Converter is an all-in-one solution to convert multi-file to various image files (Tiff, Bmp, Jpeg, Gif, Emf, Png, Pcx,

**What's New In?**

Convert MS Office 2D/3D CAD ECAD PDF to Image Txt Batch Converter is an converting application. It is capable of converting over hundreds different file formats to image (Tiff, Bmp, Jpeg, Gif, Emf, Png, Pcx, Tga) without the authoring application. In addition, you will be able to extract text from numerous different file formats without needing the authoring application. Supported file types include MS Office documents, 2D/3D CAD Enginering file(AutoCAD, Cadkey, CATIA, CGM, HPGL, IGES, Pro/Engineer, SolidDesigneer, Unigraphics, STL... ), Electronic Design File (Altium Designer, Altium Protel, Barco DPF, Cadence Allegro, EDIf, GDS, IFF, IDF, Mentor Design, ODB++, OrCAD...), graphic and Adobe PDF etc. Here are some key features of "MS Office CAD ECAD PDF to Image Txt Batch Converter": · Convert documents does not require the authoring application. · Extract Text quickly does not require the authoring application. · Easyto-use interface Limitations: · Watermark on the output file MS Office CAD ECAD PDF to Image Txt Batch Converter

Description: Convert MS Office 2D/3D CAD ECAD PDF to Image Txt Batch Converter is an converting application. It is capable of converting over hundreds different file formats to image (Tiff, Bmp, Jpeg, Gif, Emf, Png, Pcx, Tga) without the authoring application. In addition, you will be able to extract text from numerous different file formats without needing the authoring application. Supported file types include MS Office documents, 2D/3D CAD Enginering file(AutoCAD, Cadkey, CATIA, CGM, HPGL, IGES, Pro/Engineer, SolidDesigneer, Unigraphics, STL... ), Electronic Design File (Altium Designer, Altium Protel, Barco DPF, Cadence Allegro, EDIf, GDS, IFF, IDF, Mentor Design, ODB++, OrCAD...), graphic and Adobe PDF etc. Here are some key features of "MS Office CAD ECAD PDF to Image Txt Batch Converter": · Convert documents does not require the authoring application. · Extract Text quickly does not require the authoring application. · Easyto-use interface Limitations: · Watermark on the output file MS Office CAD ECAD PDF to Image Txt Batch Converter Description: Convert

**System Requirements:**

Minimum: OS: 64-bit Windows 7, Windows 8, Windows 10, or Windows Server 2008 R2 64-bit Windows 7, Windows 8, Windows 10, or Windows Server 2008 R2 CPU: Intel Core 2 Duo 2.4 GHz or AMD Athlon X2 2.8 GHz Intel Core 2 Duo 2.4 GHz or AMD Athlon X2 2.8 GHz RAM: 3 GB of RAM 3 GB of RAM Video: AMD RADEON HD 4250 or NVidia GTX 460 AMD RADEON HD 42

## Related links:

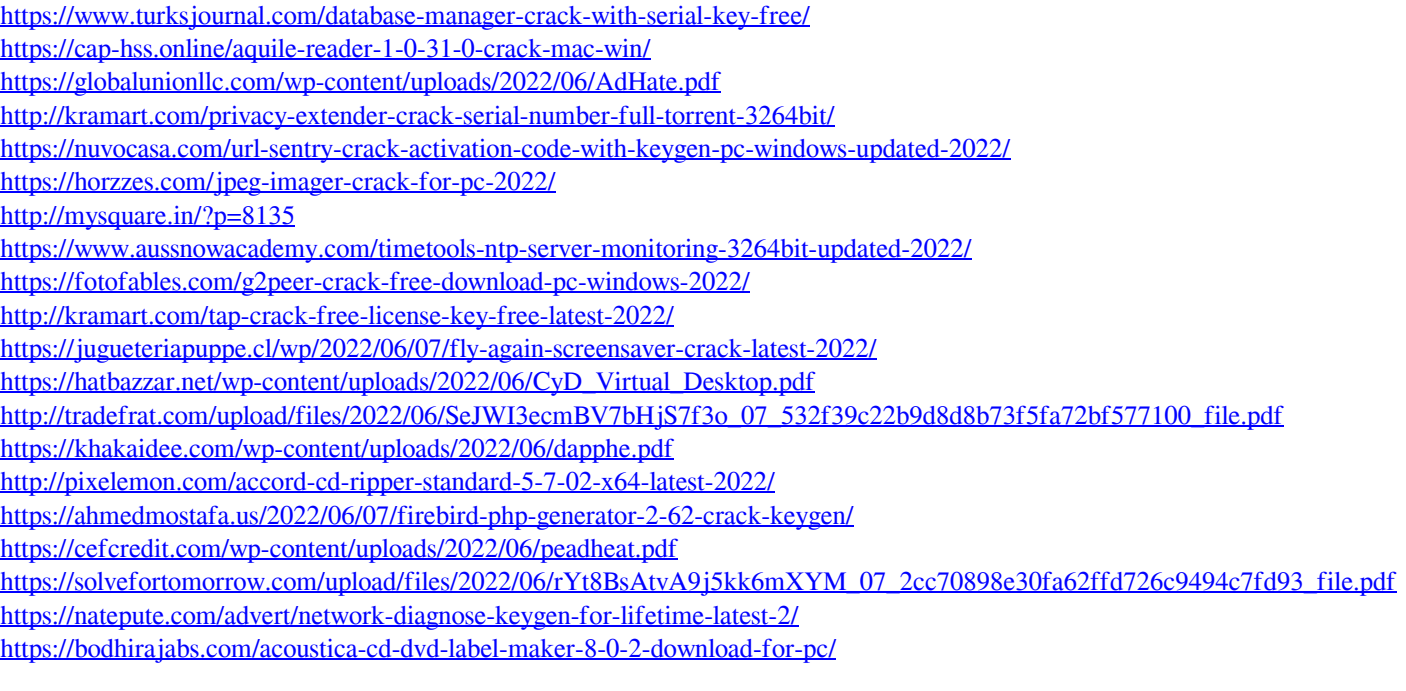